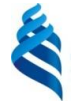

МИНИСТЕРСТВО ОБРАЗОВАНИЯ И НАУКИ РОССИЙСКОЙ ФЕДЕРАЦИИ Федеральное государственное автономное образовательное учреждение

высшего образования **«Дальневосточный федеральный университет»**

(ДВФУ)

#### **ШКОЛА ИСКУССТВА КУЛЬТУРЫ И СПОРТА**

«СОГЛАСОВАНО» и продуктивность с место и место и место и место и место и место и место и место и место и место и<br>В место и место и место и место и место и место и место и место и место и место и место и место и место и ме

И.о. заведующего Кафедрой графического дизайна

Фомичева И.В.  $\mathcal{U}\mathcal{U}\mathcal{U}$ о Федоровская Н.А. «19» июня 2019 г.

**РАБОЧАЯ ПРОГРАММА УЧЕБНОЙ ДИСЦИПЛИНЫ** Технологии полиграфии

**Направление подготовки 54.03.01 Дизайн**

Профиль «Графический дизайн» **Форма подготовки очная**

курс 2 семестр 4 лекции 18 час. практические занятия 18 час. лабораторные работы\_\_\_\_\_\_\_ час. в том числе с использованием МАО лек.18 /пр.18/лаб. \_\_\_час. всего часов аудиторной нагрузки 36 час. в том числе с использованием МАО 18 час. самостоятельная работа \_\_\_72\_\_\_\_\_\_ час. в том числе на подготовку к экзамену час. контрольные работы (количество) курсовая работа / курсовой проект \_\_\_\_\_\_\_\_\_ семестр зачет \_\_\_\_\_4\_\_\_\_\_\_ семестр экзамен семестр

Рабочая программа составлена в соответствии с требованиями образовательного стандарта, самостоятельно устанавливаемого ДВФУ, утвержденного приказом ректора от 21.10.2016 № 12- 13-2030.

Рабочая программа обсуждена на заседании Департамента искусств и дизайна, протокол № 10 от «19» июня 2019 г.

И.о заведующего Кафедрой графического дизайна доктор искусствоведения, доцент Федоровская Н.А. Составитель: доцент Фомичева И.В., Коржов Е.Г.

#### **Оборотная сторона титульного листа РПУД**

## **I. Рабочая программа пересмотрена на заседании кафедры**:

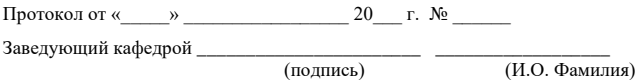

## **II. Рабочая программа пересмотрена на заседании кафедры**:

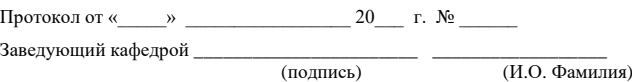

## **ABSTRACT**

**Bachelor's degree in** 54.03.01 Design **Study profile "Graphic design" Course title:** Printing and prepress **Variable part of Block "Disciplines (modules)", 3 credits Instructor:** *Fomicheva Irina*

**At the beginning of the course a student should be able to:** the ability to perceive and to creatively use the achievements of science and technology in the professional sphere, in accordance with the needs of regional and global labor market.

## **Learning outcomes:**

• *GPC-4, the ability to apply a font modern culture and computer technology used in design planning;*

• *GPC-6, the ability to solve common tasks of professional activities on the basis of bibliographic information and culture with the use of information and communication technologies, and taking into account the main information security requirements;*

• *PC-5,the ability to analyze and determine the requirements for the project design and synthesize a set of possible solutions to the problem and approaches to the implementation of the design project;*

• *PC-6, the ability to design objects, products, designs, collections, facilities, structures, objects, including the creation of an accessible environment;*

• *GPC-7, the ability to search, store, process and analyze information from various sources and databases, to represent it in the required format using the information, computer and network technology*

**Course description:** basic principles of printing processes, introduction of four-color and dot printing, dot angels, print layouts manipulating; color managing. Print production computer software.

The content of the course covers the following range of issues: study of modern printing processes, prepress and postpress printing products;

**Main course literature:** *(список основной литературы)*

*1. Maresin V.M., Zashishennaya poligrafiya [Security printing] [Electronic resource]: — Electoron. Dan. — М.:Publisher "FLINTA", 2014. — 640 p.(rus) —* Access: *[http://e.lanbook.com/book/51796—](http://e.lanbook.com/book/51796) Start from main page;*

*2. Felichi D., Tipografika: shrift, verstka, dizain [Typography: font, makeup, design] [electronic resource] – SPB.: BHV-Petersburg, 2014. – 474 p.(rus)* — Access: *[http://lib.dvfu.ru:8080/lib/item?id=chamo:815522&theme=FEFU—](http://lib.dvfu.ru:8080/lib/item?id=chamo:815522&theme=FEFU) Start from main page;*

*3. Moose, R. Upravlenie proektom v sfere graficheskogo dizayna*

**Добавлено примечание ([U1]):** Список литературы должен быть оформлен в следующем виде: Фамилии и инициалы всех авторов транслитом, название учебника транслитом, затем в квадратных скобках – перевод названия на английский язык, город, в котором учебник издан, - на английском языке, название издательства транслитом, год издания, количество страниц. Далее в круглых скобках с маленькой буквы делается пометка (rus) для обозначения языка оригинала источника.

*[Graphic Design Project Start to Finish] [electronic resource— М.: Alpina Publisher, 2013. — 220 p. (rus) - Access: <http://znanium.com/catalog.php?bookinfo=521517> — Start from main page; 4.* Gurskiy Y. Kompyuternaya grafika: Photoshop CS5, CorelDRAW X5, Illusrator CS5. Truki i effekti *[electronic resource]* / Y. Gurskiy, A. Jvalevskiy, V. Zavgorodniy, Saint-Pitersburg: Piter, 2011, *–* 688 c.*(rus) – Access:*  http://lib.dvfu.ru:8080/lib/item?id=chamo:418870&theme=FEFU*— Start from main page;*

**Form of final control:** *pass-fail form*

#### **Аннотация**

Рабочая программа учебной дисциплины «Технологии полиграфии» разработана для бакалавров 3 курса по направлению 54.03.01 «Дизайн», профиль подготовки «Графический дизайн».

Дисциплина «Технологии полиграфии» является дисциплиной выбора вариативной части блока «Дисциплины (модули)» учебного плана подготовки бакалавров.

Трудоемкость дисциплины составляет 4 зачетные единицы, 108 академических часа. Лабораторная работа – 18 часов, лекции – 18 часов, самостоятельная работа студента – 72 часа.

Содержание дисциплины охватывает следующий круг вопросов: технологию допечатных процессов, включающих компьютерную обработку текстовой и изобразительной информации, набор, верстку, подготовку оригинал-макетов, формные процессы; технологии процессов печатания традиционными и новейшими способами на современном оборудовании, в том числе способами флексографской, трафаретной и тампопечати на самых разнообразных материалах.

Дисциплина «Технологии полиграфии» логически и содержательно связана с такими курсами, как «Информационные технологии в дизайне», «Типографика», Цветоведение», и «Колористика».

**Цель** – сформировать у студентов общее взаимосвязанное представление о современных технологических процессах в издательской деятельности, характеристиках и конструкциях полиграфической продукции, их особенностях. Дать представление о стадиях воплощения дизайнерского проекта в готовое полиграфическое издание на полиграфическом оборудовании, познакомить с основными издательско-полиграфическими терминами и сведениями о редакционно-издательских процессах, истории полиграфии, основных направлениях развития полиграфии. Знание этой дисциплины способствует более эффективной практической работе выпускников.

#### **Задачи:**

• получение представлений о роли и месте технологий полиграфии в графическом дизайне;

• изучение истории развития технологий печати, как одного из направлений художественной культуры человечества;

• приобретение самостоятельных навыков создания мастер-макетов для различных видов печатных процессов;

• формирование навыков выбора и обоснования технологий печати;

• формирование навыков подготовки оригинал-макетов;

• использование приемов работы с цветом и отделочными технологиями;

Для успешного изучения дисциплины «Технологии полиграфии» у обучающихся должны быть сформированы следующие предварительные компетенции:

• способностью к абстрактному мышлению, анализу, синтезу;

• способностью владеть рисунком и приемами работы, с обоснованием художественного замысла дизайн-проекта, в макетировании и моделировании, с цветом и цветовыми композициями;

В результате изучения данной дисциплины у обучающихся формируются следующие общепрофессиональные/ профессиональные компетенции:

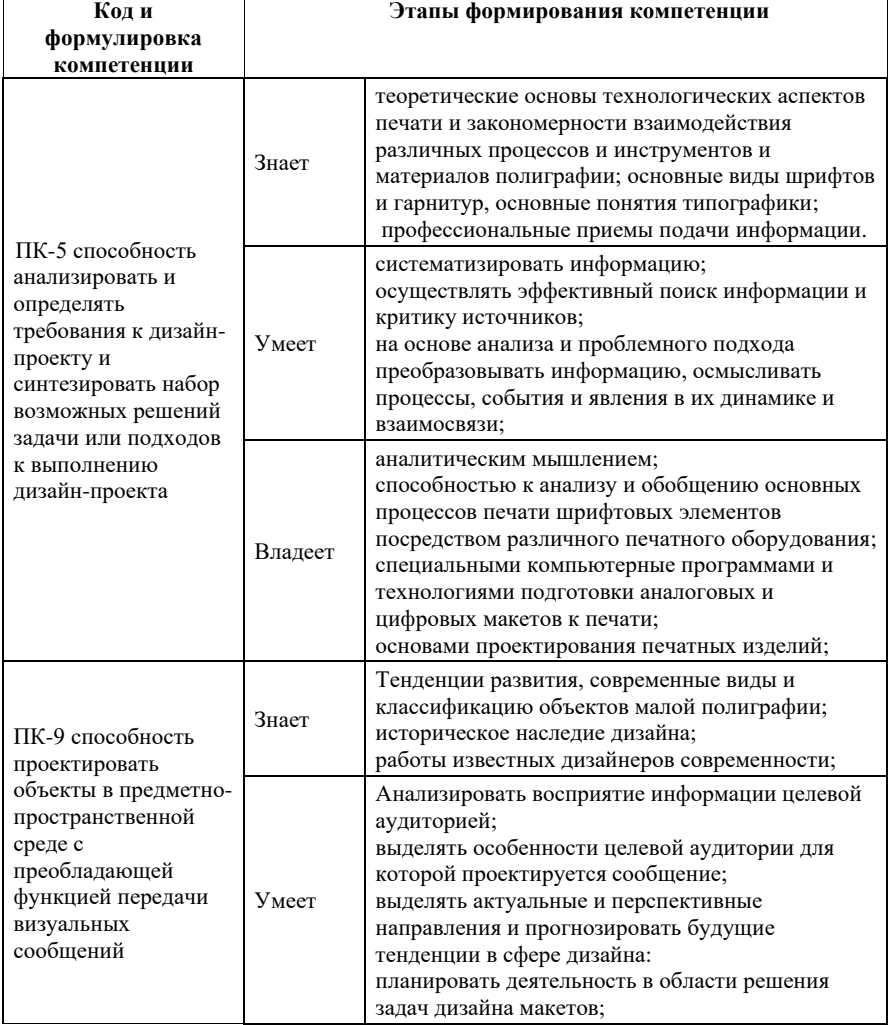

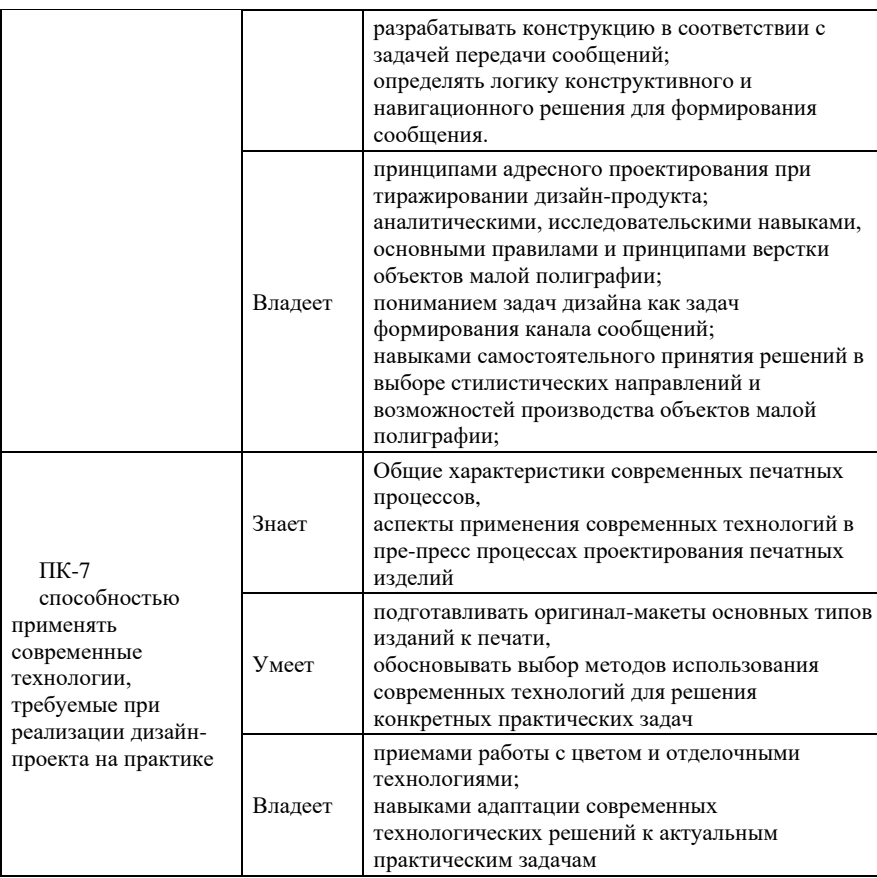

Для формирования вышеуказанных компетенций в рамках дисциплины «Технологии полиграфии» применяются следующие методы активного/ интерактивного обучения:

• Творческое задание

# **I. СТРУКТУРА И СОДЕРЖАНИЕ ТЕОРЕТИЧЕСКОЙ ЧАСТИ КУРСА**

## **Тема 1. Объекты тиражирования и материалы (2 часа).**

Основная листовая продукция (книга, брошюра, газета). Упаковка и POSM/POP-формы (рекламные конструкции из картона и бумаги, стикеры, скретч-карты и т.п.)

**Тема 2. Виды печати (2 часа).**

Высокая печать. Плоская листовая печать. Плоская рулонная печать. Трафаретная печать. Глубокая печать. Другие способы печати. Эволюция видов носителя. Физические процессы переноса изображения на носитель.

**Тема 3. Общие особенности подготовки макетов для печати (2 часa).** Красочность. Размеры и материалы носителя. Качественные характеристики изображения. Треппинг и оверпринт. Блиды.

**Тема. 4 Растр – основная характеристика офсетного процесса (2 часа).**

Углы поворота растра. Муар. Способы улучшения качества печати.

#### **Тема 5. Современные издательские системы (4 часа).**

Цветовые модели. Цветоделение, вывод печатных форм. Фотовывод, CtP – роль и преимущества в современных печатных процессах и технологиях.

#### **Тема 6. Современные печатные процессы (2 часа).**

Офсет. Цветоделение, цветопроба, создание форм, печать форм, подготовка пресса, цветобалансировка.

Шелкография, термотрансфер. Физический принцип. Многосекционный печатный процессор, красочные секции, отделочные секции, вспомогательные операции.

**Тема 7. Общая характеристика современных печатных процессов (2 часа).**

Скорость производственных процессов, повторяемость, самоконтроль качества, многооперационность.

## **Тема 8. Цифровая печать (2 часf).**

Цифровая печать и смешанные способы печати: типоофсет, глубокая офсетная печать, флексография, и др. Материалы, технические аспекты и отличия от других видов печати, преимущества и недостатки.

## **II. СТРУКТУРА И СОДЕРЖАНИЕ ПРАКТИЧЕСКОЙ ЧАСТИ КУРСА**

**Практические занятия (18 часов)**

## **Занятие № 1. Подготовка к печати одностраничного печатного издания (2 часа),**

Обработка текстовой и изобразительной информации, набор, верстка, подготовка оригинал-макетов. Подготовка растрового изображения в макете к офсетной печати. Растискивание, красочность, цветоделение, профилирование.

#### **Занятие № 2. Треппинг и оверпринт. (2 часа),**

Подготовка различных элементов графики и текста оригинал-макетов, различные условия сочетания элементов. Разделение шрифтов на группы в зависимости от размера кегля, цвета и т.п.

Набор правил треппинга. Белые объекты; чёрные объекты (95–100% black); иные. Knockout, overprint, spread, choke.

# **Занятие № 3. Спуск полос и подготовка макета к различным видам печати (2 часа),**

Работа с проектом в Adobe Indesign. Настройка вывода под цифровую и офсетную печать. Работа с дополнительными цветами Pantone. Альтернативная подготовка макета в Adobe Illustrator. Спуск полос. Альтернативная адаптивная верстка макетов в Indesign.

**Занятие № 4. Разработка логотипа для бренда дизайнерской одежды** Advanced People. **(4 часа),**

Программа: Adobe Illustrator

Технические требования:

- Размер логотипа: 150 мм по длинной стороне

- Цвета: одна версия цветного логотипа в Pantone; одна версия цветного логотипа в CMYK; одна монохромная версия логотипа в 100% black.

- Гарнитура: одна основная

- Оверпринт (при необходимости)

- Шрифты в кривые

Требуется предоставить:

- 3 файла в формате .eps для трех цветовых версий логотипа.

- 3 файла в pdf/x-1a для трех цветовых версий логотипа.

**Занятие № 5. Дизайн брендовой нашивки** для моделей одежды **(4 часа),**  Разработка брендовой нашивки моделей одежды. Нашивка будет пришиваться с внутренней стороны одежды под линией воротника или пояса двумя вертикальными строчками.

Программа:Adobe Illustrator, Adobe InDesign, (на выбор)

Технические требования:

- Цвет: Pantone, не более 3-х цветов

- Размер нашивки в готовом виде: 63х19 мм (горизонтальный)

- Размер области для указания размера: 19х19 мм

- Размер подгиба при пришивании 3 мм с каждой стороны

Необходимые элементы:

- Логотип бренда, разработанный в Л.Р.№4

- Элемент собственной графики

Требуется предоставить:

- Рабочий файл с метками сгиба

- Файл .eps с метками сгиба

## **Занятие № 6. Дизайн бирки-ценника для моделей одежды (4 часа),**

Разработка бирки-ценника моделей одежды. Бирка состоит из двух частей и будет крепиться к нашивке тонким шнуром из натурального сырья.

Программа: Adobe Illustrator, Adobe InDesign, (на выбор)

Технические требования:

- Цифровая печать

- Цвета: 4+4, CMYK

- Размер первой части: ромб 70х70 мм (углы скруглены)

- Размер второй части: 60х120 мм (вертикальный, углы скруглены)

- Размер отверстия для шнура: 4 мм

- ICCProfile: CoatedFOGRA27 (ISO 12647-2:2004)

Необходимые элементы:

- Логотип бренда, разработанный вами в Задании 1

- Текст из файла «Skill40 New Label1.rtf»

- Текст из файла «Skill40 New Label2.rtf»

- Элемент собственной графики

Вам нужно предоставить:

- 2 рабочих файла

- 2 файла pdf/x-3

## **III. УЧЕБНО-МЕТОДИЧЕСКОЕ ОБЕСПЕЧЕНИЕ САМОСТОЯТЕЛЬНОЙ РАБОТЫ ОБУЧАЮЩИХСЯ**

Учебно-методическое обеспечение самостоятельной работы обучающихся по дисциплине «Технологии полиграфии» представлено в Приложении 1 и включает в себя:

план-график выполнения самостоятельной работы по дисциплине, в том числе примерные нормы времени на выполнение по каждому заданию;

характеристика заданий для самостоятельной работы обучающихся и методические рекомендации по их выполнению;

требования к представлению и оформлению результатов самостоятельной работы;

критерии оценки выполнения самостоятельной работы.

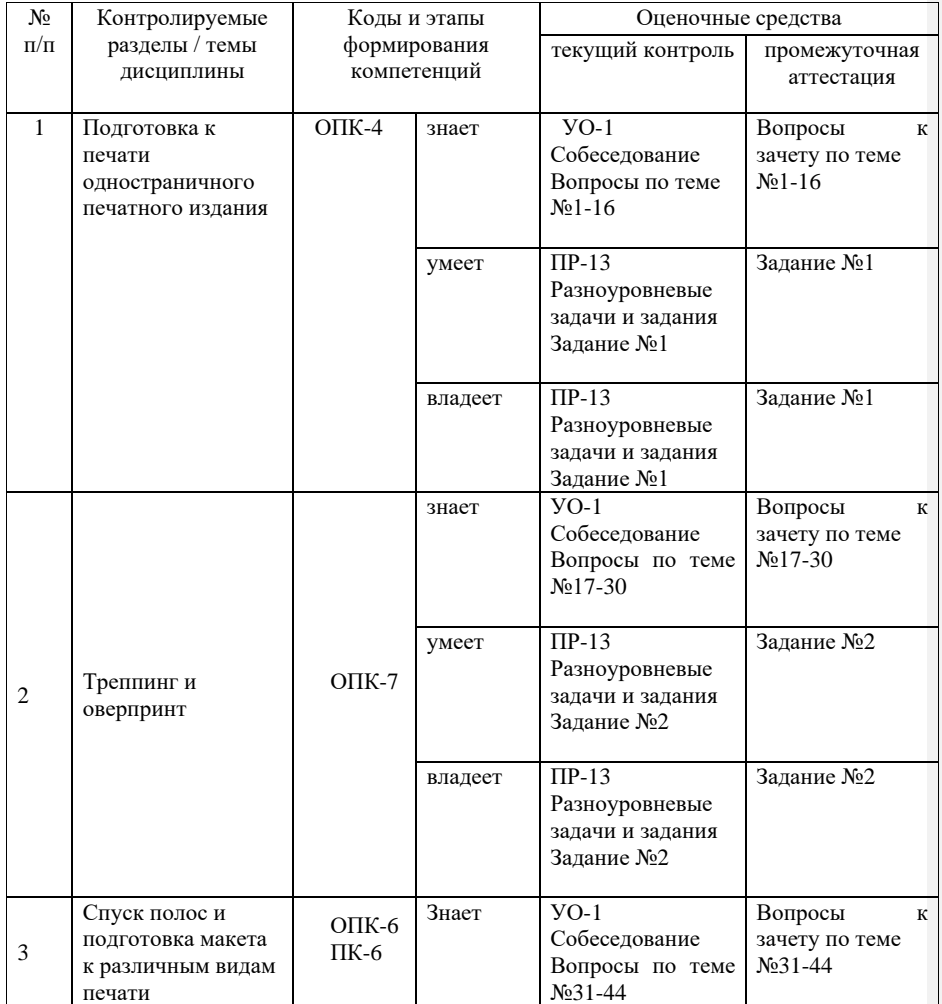

# **IV. КОНТРОЛЬ ДОСТИЖЕНИЯ ЦЕЛЕЙ КУРСА**

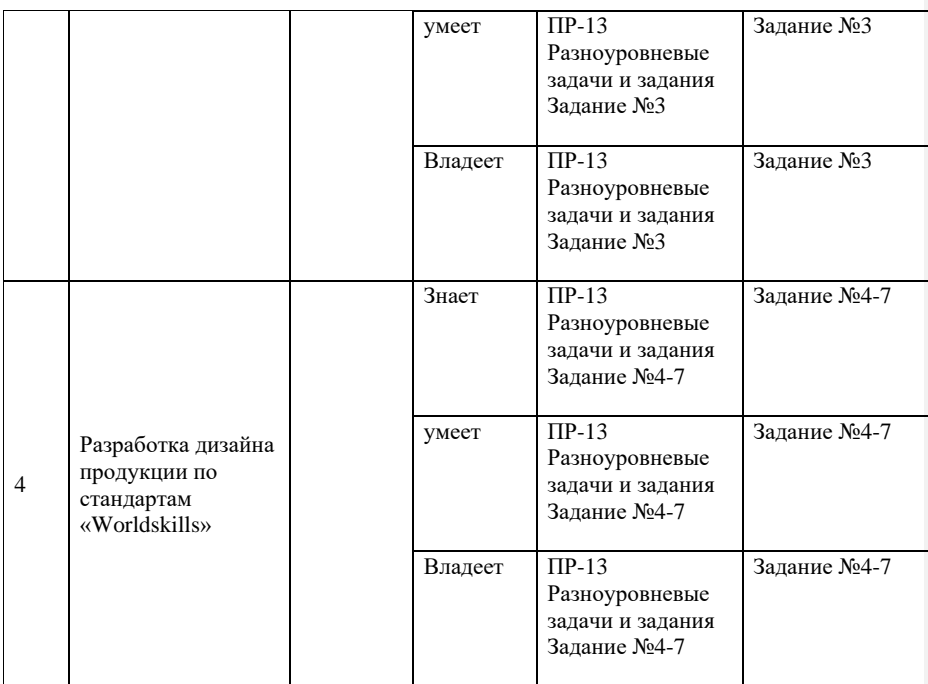

Типовые контрольные задания, методические материалы, определяющие процедуры оценивания знаний, умений и навыков и (или) опыта деятельности, а также критерии и показатели, необходимые для оценки знаний, умений, навыков и характеризующие этапы формирования компетенций в процессе освоения образовательной программы, представлены в Приложении 2.

# **V. СПИСОК УЧЕБНОЙ ЛИТЕРАТУРЫ И ИНФОРМАЦИОННО-МЕТОДИЧЕСКОЕ ОБЕСПЕЧЕНИЕ ДИСЦИПЛИНЫ**

# **Основная литература**

*(электронные и печатные издания)*

1. Маресин, В.М. Защищённая полиграфия [Электронный ресурс] — Электрон. дан. — М.: Издательство "ФЛИНТА", 2014. — 640 с. (rus) — Режим доступа: <http://e.lanbook.com/book/51796>— Загл. с экрана. 2. Феличи, Джеймс, Типографика: шрифт, верстка, дизайн [electronic resource] – СПб.: БХВ-Петербург, 2014. – 474 с.(rus) — Режим доступа: <http://lib.dvfu.ru:8080/lib/item?id=chamo:815522&theme=FEFU>— Загл. с экрана.

3. Гурский Ю. Компьютерная графика: Photoshop CS5, CorelDRAW X5, Illusrator CS5. Трюки и эффекты [electronic resource] / Ю. Гурский, А. Жвалевский, В. Завгородний, Санкт-Петербург: Питер, 2011, – 688 c.(rus) – Режим доступа:

http://lib.dvfu.ru:8080/lib/item?id=chamo:418870&theme=FEFU— Загл. с экрана.

4. Ли Н.И. Технология обработки текстовой информации [Электронный ресурс] : учебное пособие / Н.И. Ли, А.И. Ахметшина, Э.А. Резванова. — Электрон. текстовые данные. — Казань: Казанский национальный исследовательский технологический университет, 2016. — 84 c. — 978-5- 7882-1929-5. — Режим доступа:<http://www.iprbookshop.ru/63499.html> 5. Основы полиграфии [Электронный ресурс] : учеб. пособие / Сахабутдинова Г.Ф.. — Электрон. дан. — Кемерово : КемТИПП, 2017. — 79 с. — Режим доступа: https://e.lanbook.com/book/102683. — Загл. с экрана. 6. Запекина Н.М. Полиграфические технологии производства печатных средств информации [Электронный ресурс]: учебное пособие для студентов, обучающихся по направлению 035000 Издательское дело / Н.М. Запекина. — Электрон. текстовые данные. — Челябинск: Челябинский государственный институт культуры, 2013. — 206 c. — 978-5-94839-331-5. — Режим доступа: <http://www.iprbookshop.ru/56481.html>

## **Дополнительная литература**

1. Дабижа, Г.Н. Компьютерная графика и верстка: CoreIDRAW, Photoshop, PageMaker / Г.Н. [Дабижа; - С](http://lib.dvfu.ru:8080/search/query?match_1=PHRASE&field_1=a&term_1=%D0%94%D0%B0%D0%B1%D0%B8%D0%B6%D0%B0,+%D0%93%D0%B0%D0%BB%D0%B8%D0%BD%D0%B0+%D0%9D%D0%B8%D0%BA%D0%BE%D0%BB%D0%B0%D0%B5%D0%B2%D0%BD%D0%B0.+&theme=FEFU)анкт-Петербург : Питер, 2007. -271 с. (rus) – Режим доступа:

<http://lib.dvfu.ru:8080/lib/item?id=chamo:251064&theme=FEFU> — Загл. с экрана;

2. Иванова, Т. Допечатная подготовка [электронный ресурс] учебный курс / Т. Иванова; - Санкт-Петербург : Питер, 2004. - 366 с.(rus) – Режим доступа: <http://lib.dvfu.ru:8080/lib/item?id=chamo:141647&theme=FEFU> — Загл. с экрана;

3. Галкин, С.И. Техника и технология СМИ. Художественное конструирование газеты и журнала: учебное пособие для вузов / С. И. Галкин. Москва: Аспект Пресс, 2008. - 215 с.(rus) – Режим доступа[:http://lib.dvfu.ru:8080/lib/item?id=chamo:277809&theme=FEFU](http://lib.dvfu.ru:8080/lib/item?id=chamo:277809&theme=FEFU) — Загл. с экрана.

4. Издательство на компьютере: самоучитель / Владимир Молочков. Санкт-Петербург: БХВ-Петербург, 2004. – 712с.(rus) – Режим доступа: <http://lib.dvfu.ru:8080/lib/item?id=chamo:6761&theme=FEFU>

## **Перечень ресурсов информационно-телекоммуникационной сети «Интернет»**

1. Журнал Publish [https://www.publish.ru/articles/199601\\_4040763](https://www.publish.ru/articles/199601_4040763)

2. Интернет форум колористов и полиграфистов. Режим доступа: <http://cielab.xyz/forum/>*— Загл. с экрана.*

3. Интернет форум о полиграфии, препресс, дизайне и технологиях производства. Режим доступа: <http://forum.rudtp.ru/> — Загл. с экрана.

## **Перечень информационных технологий и программного обеспечения**

При осуществлении образовательного процесса студентами и профессорско-преподавательским составом используется следующее программное обеспечение: Microsoft Office (Access, Excel, PowerPoint, Word и т. д), графические редакторы: Adobe Photoshop, Corel Draw, Adobe Illustrator, OpenOffice, Skype.

При осуществлении образовательного процесса студентами и профессорско-преподавательским составом используются следующие информационно справочные системы:

1. ЭБС ДВФУ - <https://www.dvfu.ru/library/electronic-resources/> ,

2. Электронная библиотека диссертаций РГБ - <http://diss.rsl.ru/> ,

3. Научная электронная библиотека eLIBRARY <http://elibrary.ru/defaultx.asp> ,

4. Электронно-библиотечная система издательства "Лань" <http://e.lanbook.com/> ,

5. Электронная библиотека "Консультант студента" <http://www.studentlibrary.ru/> ,

6. Электронно-библиотечная система IPRbooks <http://www.iprbookshop.ru/> ,

7. Информационная система "ЕДИНОЕ ОКНО доступа к образовательным ресурсам" - <http://window.edu.ru/> ,

8. Доступ к Антиплагиату в интегрированной платформе электронного обучения Blackboard ДВФУ - <https://bb.dvfu.ru/> ,

9. Доступ к электронному заказу книг в библиотеке ДВФУ <http://lib.dvfu.ru:8080/search/query?theme=FEFU> ,

10. Доступ к расписанию [https://www.dvfu.ru/schools/school\\_of\\_arts\\_culture\\_and\\_sports/student/the](https://www.dvfu.ru/schools/school_of_arts_culture_and_sports/student/the-schedule-of-educational-process/)[schedule-of-educational-process/](https://www.dvfu.ru/schools/school_of_arts_culture_and_sports/student/the-schedule-of-educational-process/) ;

11. Доступ к рассылке писем <http://mail.dvfu.ru/>

При осуществлении образовательного процесса студентами и профессорско-преподавательским составом используется следующее программное обеспечение: Adobe СС, CorelDraw, программное обеспечение электронного ресурса сайта ДВФУ, включая ЭБС ДВФУ.

При осуществлении образовательного процесса студентами и профессорско-преподавательским составом используются следующие информационно справочные системы: ЭБС ДВФУ, Научная электронная библиотека eLIBRARY, электронно-библиотечная система издательства «Лань», информационная система "ЕДИНОЕ ОКНО доступа к образовательным ресурсам", и доступ к Антиплагиату в интегрированной платформе электронного обучения Blackboard ДВФУ, доступ к электронному заказу книг в библиотеке ДВФУ, доступ к нормативным документы ДВФУ, расписанию; рассылке писем.

## **VI. МЕТОДИЧЕСКИЕ УКАЗАНИЯ ПО ОСВОЕНИЮ ДИСЦИПЛИНЫ**

Дисциплина «Технологии полиграфии» опирается на общие теоретикометодологические основы науки о свете, цвете и физических процессов диффузии материалов и играет определяющую роль подготовки студента как будущего дизайнера и технолога.

В процессе изучения материалов учебного курса предлагаются разнообразные формы работ: чтение лекций, работа на лабораторных занятиях, работа с учебной литературой, выполнение лабораторных заданий, формулируемых преподавателем.

*Лекционные занятия* ориентированы на освещение основных тем в каждом разделе курса и призваны ориентировать студентов в предлагаемом материале, заложить теоретические основы для дальнейшей самостоятельной работы студентов.

*Лабораторные занятия* акцентированы на наиболее принципиальных и значимых аспектах цвета и призваны стимулировать выработку знаний, умений и навыков по данным темам.

## **Рекомендации по выполнению лабораторных работ**

В процессе выполнения каждой лабораторной работы студент должен выполнить определенное творческое задание, приведенное в описании лабораторной работы, продемонстрировать результат преподавателю, пояснить назначение инструментов, используемых в работе и последовательность их применения, а затем оформить отчет по заданным требованиям.

Требование к оформлению результатов работы:

Создайте на рабочем столе папку YY\_MOD2 (где YY — это номер вашего рабочего места). Эта папка должна включать подпапки: Task1, Task2. Они, в свою очередь, должны содержать папки:

- Native: папка должна содержать исходные файлы, которые вы использовали для создания проекта (программные, шрифты, прилинкованные изображения)

- Final: папка должна содержать финальные файлы, которые вы должны предоставить согласно заданию.

Файлы, сохраненные вне вышеописанной структуры оцениваться не будут.

*Назначение допечатной подготовки* — привязать макет к технологическим требованиям печати, выбранным для использования материалам (бумага, краски, пластины, фотопленка), а также необходимым тиражам. В некоторых случаях имеются специальные требования, задаваемые заказчиком. Это может касаться количества допустимых пластин. Подготовка файлов, форматы для типографии:

—pdf (общепринятый формат публикаций. Сохранить макет в этом формате возможно в любом графическом приложении);

—cdr (Corel Draw);

—tif (растровое изображение. Сохранить макет в этом формате возможно в любом графическом приложении);

—psd (Adobe PhotoShop)

—ai (Adobe Illustrator)

—indd (Adobe InDesign)

Офсетные машины печатают в палитре CMYK поэтому следует перевести все элементы макета в эту цветовую палитру.

Создавая макет для полиграфии, необходимо к существующему размеру добавить вылеты как минимум 2 мм с каждой стороны на подрезку.

Все значимые элементы такие как текст, логотип должны отступать от краев не менее чем на 3-5 мм.

Шрифты должны быть переведены в кривые.

Следует готовить макет таким образом, чтобы изображения не попадали под линию сгиба, т.е чтобы не нарушалась логика пространства каждого поля.

Рекомендуемое разрешение растровых файлов (картинки, фотографии) с красочностью CMYK – 260-350 dpi при 100% масштабировании в файле верстки.

Размер макета должен соответствовать размеру изделия.

*Перевод всех элементов издания в CMYK:*

Файл (File) — Сведения о документе (Document Proporties).

В появившемся окне просмотрите информацию, указанную под заголовками:

Объекты растровой графики (Bitmap Objects).

Заливки (Fills) — здесь указаны цветовые модели заливки векторных объектов.

Абрисы (Outlines) — здесь указаны цветовые модели контуров (обводки) векторных объектов.

Могут быть указаны модели: CMYK, grayscale, Pantone (только если печатается специальной краской), недопустимы модели RGB и CMYK255.

Если они имеются, их обязательно нужно перевести в CMYK, растровую графику желательно переводить в CMYK в растровых редакторах (таких как Adobe Photoshop)

Перед переводом желательно проверить цветовой профиль программы, чтобы избежать искажения цвета, задуманного дизайнером. Если вы знаете, какие именно объекты имеют не ту цветовую модель, то выделите объект на панели инструментов выберите Заливка — Однородная заливка, во вкладке модели выберите CMYK — нажмите ОК.

Если Вы не можете найти RGB объекты или их очень много, то: Правка — Поиск и замена — Заменить объекты — Заменить цветовую модель или палитру.

В новом окне выставить необходимые настройки и нажать «готово». Далее нажать: найти все — заменить все.

Для офсетной печати модель CMYK 255 недопустима. Обнаружить наличие объектов легко в сведениях о документе:

Файл (File) — Сведения о документе (Document Proporties).

*Цветоделение*

Цветоделение - это преобразование (конвертация) изображения, находящегося в цветовом пространстве RGB, Lab в цветовое пространство конкретного устройства вывода - в основном это пространство CMYK.

Параметры цветоделения по умолчанию в Photoshop выставляются в диалоговом окне Color Settings.

Цветоделение производится командой Edit->Convert to Profile.

Тут можно изменить профиль CMYK, движок и метод преобразования, проверить не стоит ли применить Use Black Point Compensation и Use Dither. Расширенное окно этого документа позволяет выбрать цветовую модель представления цвета.

Какие бы хорошие и проверенные установки по умолчанию в Color Settings не стояли - не следует использовать команду: image->mode->CMYK. Пользуйтесь командой Convert to Profile - попробуйте сменить метод преобразования - Perceptual на Relative Colorimetric, если подготовлен тоновый диапазон изображения и должным образом заменены цвета, не попадающие в новый цветовой охват. Проверьте не улучшает ли изображение изменение переключателей Use Black Point Compensation и Use Dither.

Следует позаботиться о качестве растровых элементов. Если у вас нет возможности сделать хорошие фотографии самостоятельно, то лучше использовать изображения с фотостоков, фотобанков.

*Рекомендации по разрешению изображений для различных технологий вывода изображения*

*Офсетная печать* c высокой линеатурой печати (150-175lpi)- 240-350ppi выбор зависит от качества изображения и его сюжета, например высокочастотные изображения (имеющие высокую и контрастную детализацию) могут иметь (с пользой для качества) разрешение до 1200ppi, а большинство фото можно оставить с разрешением 240ppi - значения выше в качество воспроизведения ничего не добавят.

*Цифровая широкоформатная печать* - требуемое разрешение целиком зависит от разрешения печати (количество капель-точек на единице длинны) плотера и равно четвёртой части от него, например при разрешении печати 600dpi - изображению достаточно иметь разрешение 150ppi, что соответствует качеству интерьерной широкоформатной печати (с размерами до 3 метров). Для уличных баннеров разрешение нужно не более 72ppi, часто достаточно 24- 36ppi. Расстояние просмотра играет роль при выборе необходимого оборудования. И только выбрав нужное оборудование можно определить по его характеристикам необходимое и достаточное разрешение изображения.

#### **Рекомендации по работе с литературой**

В процессе изучения дисциплины студент обязан обратиться к списку литературы, представленной в программе дисциплины. При изучении основной рекомендуемой литературы студентам необходимо обратить внимание на выделение основных понятий, их определения, научнотехнические основы, узловые положения, представленные в изучаемом тексте.

В качестве информационно-справочного материала полезно использовать энциклопедические и научно-технические словари.

Следует обратить внимание на схематическое представление излагаемого материала в виде рисунков, схем, графиков и диаграмм. Они способствуют более быстрому восприятию и запоминанию учебного материала.

Для контроля усвоения содержания темы рекомендуется ответить на контрольные вопросы, которые обычно даются в конце соответствующих глав и параграфов учебников и учебных пособий.

При самостоятельной работе студентов с дополнительной литературой необходимо выделить аспект изучаемой темы (что в данном материале относится непосредственно к изучаемой теме и основным вопросам). Дополнительную литературу целесообразно прорабатывать после основной, которая формирует базис для последующего более глубокого изучения темы. Дополнительную литературу следует изучать комплексно, рассматривая разные стороны изучаемого вопроса. Необходимо конспектировать основные идеи и положения, представленные в источнике и которые студент считает важными при раскрытии вопроса к которому осуществлялась подготовка. Конспект является продуктом самостоятельной работы обучающегося и отражает основные идеи заслушанной лекции, сообщения, литературного источника.

Работая над литературой, важно помнить, что указанные в программе наименования работ не исчерпывают всех источников, которые студенту необходимо знать, чтобы всесторонне раскрыть вопрос.

#### **Рекомендации по подготовке к устным ответам**

При устных ответах на занятиях и демонстрации творческих заданий необходимо аргументировано объяснять путь их решения и учиться навыкам ведения профессиональных дискуссий, оперируя различными авторитетными источниками, в том числе представленными в списке литературы.

Алгоритм подготовки к устным ответам:

- Прочтите текст.
- Сформулируйте тему текста и основную мысль.
- Выделите ключевые слова, в зависимости от типа текста: глаголы, деепричастия и наречия в повествовании; существительные, прилагательные и причастия в описании; слова со значением логической последовательности явлений, событий, фактов, мысли в рассуждении.
- Установите количество микротем.
- Определите микротему, содержание которой можно дополнить цитатой (прямой или косвенной).
- Выделите в тексте главную и второстепенную информацию, на основе этого сократите текст.

Вопросы к аудитории в начале лекции и по ходу ее проведения предназначены не для проверки знаний, а для выяснения мнений и уровня осведомленности слушателей по рассматриваемой проблеме и потому форма дискуссий, когда слушатели отвечают с мест, приветствуется. С учетом разногласий или единодушия в ответах строятся дальнейшие рассуждения. Вопросы могут быть как элементарными, так и проблемного характера, а ответы на них могут не совпадать с мнением преподавателя по данному вопросу.

Слушатели, продумывая ответ на заданный вопрос, самостоятельно приходят к выводам и обобщениям, понимают важность обсуждаемой проблемы, что в свою очередь повышает их интерес к материалу и уровень его восприятия. По мере изучения рассматриваемого материала эти вопросы могут стать вопросами для самопроверки.

Максимальное включение обучающихся в интенсивную беседу осуществляется путем применения диалога. Средствами вовлечения выступают отдельные вопросы к аудитории, организация дискуссии. Групповая беседа позволяет расширить круг мнений и привлечь коллективный опыт и знания бакалавров.

#### **Разъяснения по выполнению назначений, домашних заданий**

В электронном учебном курсе дисциплины, расположенном в BlackBoard, студент имеет возможность выполнять задания преподавателя по изученным темам, с помощью выполнения назначений, заданий в разделе "Материалы практических работ".

Преподаватель имеет возможность настроить дату и длительность сдачи работы. Студент в назначенное время должен зайти в соответствующий раздел курса и выполнить работу. Оценивание производится с предоставлением результата работы в разделе "Центр оценок", доступном для студента.

Выполнение назначений (индивидуальных неформализованных заданий) студентами происходит после получения уведомлений о новом назначении. Выполнив назначение, студент загружает его в любом формате в BlackBoard и высылает на проверку преподавателю, который имеет возможность выставить оценки, которые автоматически попадают в "Центр оценок".

#### **Рекомендации по подготовке к зачету**

Зачет - конечная форма изучения определенной дисциплины, механизм выявления и оценки результатов учебного процесса. Существуют общепринятые правила подготовки и сдачи студентами зачетов.

Сумму полученных знаний студенту перед сессией надо разумно обобщить, привести в систему, закрепить и памяти, для чего ему надо использовать учебники, лекции, методические пособия и различного рода руководства. Повторение необходимо производить по разделам, темам. Дополнительно к изучению конспектов лекции необходимо пользоваться учебником. Кроме «заучивания» материала, очень важно добиться состояния понимания изучаемых тем дисциплины.

При подготовке к зачету студент правильно и рационально распланировать свое время, чтобы успеть на качественно высоком уровне подготовиться к ответам по всем вопросам, утвержденным кафедрой.

При подготовке к зачету нужно изучить теорию: определения всех понятий и подходы к оцениванию до состояния понимания материала и самостоятельно выполнить по несколько графических заданий из каждой темы. При подготовке к зачету следует, прежде всего, особое внимание уделить конспектам «живых» лекций, а уж затем учебникам, курсам лекций и другим учебным и учебно-методическим источникам. «Живые» лекции обладают рядом преимуществ: они более детальные, иллюстрированные и оперативные, позволяют оценить современную ситуацию.

К зачету допускаются студенты, выполнившие требования программы курса и не имеющие задолженностей по практической части курса. Успеваемость студентов проверяется по практической подготовленности в форме зачета, предусмотренного учебным планом. Текущий учет представляет собой систематическую проверку лабораторных и самостоятельных работ.

#### **Рекомендации по подготовке к МАО «Творческое задание»**

Творческие задания – одна из форм работы студентов, способствующая углублению знаний и выработке навыков работы с графическими пакетами. Творческое задание – задание, которое допускает несколько подходов к его выполнению. Основными характеристиками творческой работы студента являются:

высокая степень самостоятельности,

умение самостоятельно вырабатывать стратегию решения задачи,

обобщать и систематизировать условия и задачи творческого задания,

умение критически оценивать результаты собственной творческой работы,

способность проанализировать результаты творческой работы однокурсников.

# **VII. МАТЕРИАЛЬНО-ТЕХНИЧЕСКОЕ ОБЕСПЕЧЕНИЕ ДИСЦИПЛИНЫ**

Компьютерный класс, представляющий собой рабочее место преподавателя и не менее 25 рабочих мест студентов, включающих компьютерный стол, стул, персональный компьютер, лицензионное программное обеспечение. Каждый компьютер имеет широкополосный доступ в сеть Интернет. Все компьютеры подключены к корпоративной компьютерной сети ДВФУ и находятся в едином домене.

Проектная мастерская – ауд. № G 371, Ноутбук преподавателя, ноутбуки студентов, проектор3-chip DLP, 10 600 ANSI-лм, WUXGA 1 920х1 200 (16:10) PT-DZ110XE Panasonic; экран, wi-fi

программное обеспечение: Microsoft Office (Access, Excel, PowerPoint, Word и т. д), Adobe Acrobat Reader, Open Office, Skype, программное обеспечение электронного ресурса сайта ДВФУ, включая ЭБС ДВФУ.

Графические редакторы: ADOBE Creative Suite (Photoshop, Illustrator, InDesign, Lightroom, etc.) Corel Draw Graphic Suite,

Приложение 1

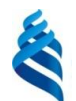

МИНИСТЕРСТВО ОБРАЗОВАНИЯ И НАУКИ РОССИЙСКОЙ ФЕДЕРАЦИИ Федеральное государственное автономное образовательное учреждение высшего образования **«Дальневосточный федеральный университет»** (ДВФУ)

**ШКОЛА ИСКУССТВА, КУЛЬТУРЫ И СПОРТА**

**УЧЕБНО-МЕТОДИЧЕСКОЕ ОБЕСПЕЧЕНИЕ САМОСТОЯТЕЛЬНОЙ РАБОТЫ ОБУЧАЮЩИХСЯ по дисциплине «Технологии полиграфии» Направление подготовки 54.03.01 Дизайн** профиль «Графический дизайн» **Форма подготовки очная**

> **Владивосток 2016**

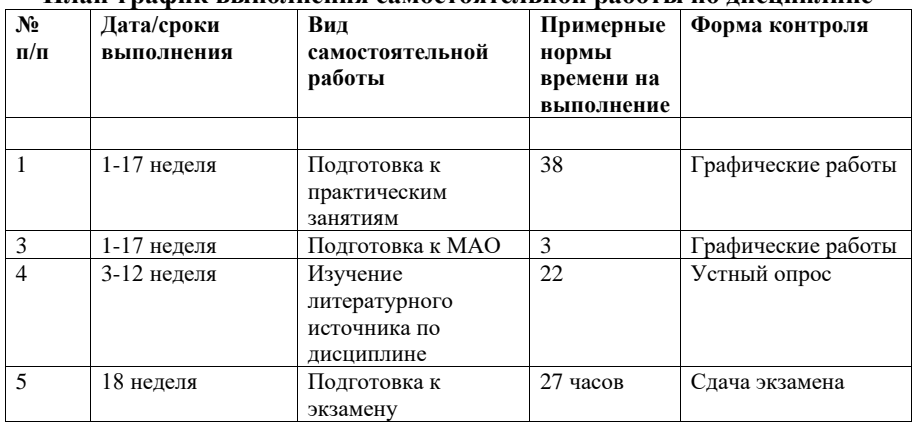

#### **План-график выполнения самостоятельной работы по дисциплине**

## **Характеристика заданий для самостоятельной работы обучающихся и методические рекомендации по их выполнению.**

Самостоятельная работа студентов в процессе изучения дисциплины «Технологии полиграфии» состоит из подготовки к практическим занятиям, изучения профильной литературы, указанной в списках, выполнения вспомогательных творческих заданий к практическим занятиям.

Самостоятельная работа по подготовке к практическим занятиям считается зачтенной в случае, если посредством ее выполнения студент наработал достаточный материал и выполнил творческое задание по смежной теме практического занятия.

Самостоятельная работа выполняется во внеаудиторное время по заданию и при методическом руководстве преподавателя, но без его непосредственного участия (при частичном непосредственном участии преподавателя, оставляя ведущую роль в работе студенту).

Самостоятельная работа студентов включает в себя следующие этапы:

подготовительный (определение целей (чего хочу), задач (что сделать), составление плана занятия (как сделать));

основной (реализация плана, поиск информации, усвоения, переработки, применения, фиксирование результатов)

заключительный (анализ результатов, их систематизация, оформление, оценка эффективности составленного плана работы и приемов работы).

Самостоятельная работа студентов в процессе изучения дисциплины «Технологии полиграфии» предполагает:

1. Изучение конспектов лекций по каждой теме в качестве основы для разработки рассматриваемых в рамках курса задач.

2. Знакомство с учебной литературой и работами дизайнеров для формирования устойчивых навыков использования технологий и вариативности творческой работы.

3. Доработка макетов полиграфических изданий, начатых на практическом занятии и подготовка их к печати на соответствующем оборудовании.

4. Подготовка к практическим занятиям.

5. Подготовка к семестровому экзамену, просмотру.

Самостоятельная работа студентов направлена на решение следующих задач:

▪ формирование графического мышления, навыков создания цифровых и аналоговых графических форм, ведения профессиональных дискуссий;

развитие навыков работы с разноплановыми источниками, техниками, материалами, инструментами;

осуществление эффективного поиска информации и критики источников;

формирование и аргументированное отстаивание собственной позиции по различным проблемам дизайна.

Для решения указанных задач студентам предлагаются к рассмотрению и содержательному анализу графические работы дизайнеров, статьи по проблемам полиграфии.

Результаты работы обсуждаются на практических занятиях, посвященных соответствующим по проблематике вопросам полиграфии. Студенты выполняют задания, самостоятельно обращаясь к учебной и справочной литературе. Проверка выполнения заданий осуществляется на лабораторных занятиях посредством демонстраций работ студентов, разбора графических заданий и их коллективного обсуждения, критической оценки рассматриваемого материала, что должно способствовать раскрытию творческих способностей студентов в области малых полиграфических форм, выполненных различными способами.

#### **Рекомендации по подготовке к практическим занятиям**

Аудиторная работа на практических занятиях - выполнение практических заданий и учебных проектов. Самостоятельная работа – закрепление практического материала, изучение материала, не рассмотренного на аудиторных занятиях, доработка практических заданий, подготовка презентаций проектов, самопроверка знаний, подготовка к аттестационным мероприятиям.

Доработка макетов, выполняемых в рамках аудиторной нагрузки, может идти по пути многовариантности решения задачи. Для формирования итогового макета по заданию студент может использовать ряд методов и приемов, изучаемых во время лекции и практического занятия, которые не успел опробовать на практическом занятии. Специально выделенных задач данная активность не имеет, так как все задачи выполняются в соответствии с программой дисциплины. Все требования к выполнению макетов обозначены в разделе «Методические указания к выполнению типовых задач практических занятий»

Особое место в обучении созданию объектов полиграфии занимает композиционная деятельность, т.к. при работе над композицией студенты учатся работать с различными художественными средствами, требующими подчас длительной подготовки. Рекомендуется большое внимание уделять композиции, поиску шрифтовой группы и художественно-графического образа.

Речь идет не просто о практически самостоятельной реализации учащимися своего творческого замысла и потенциала посредством сформированных специальных умений и навыков в период освоения дисциплины, а о формировании компетенций, обеспечивающих связь обучения с практикой.

Кроме того, приоритетное значение отдается развитию познавательного интереса учащихся, предлагая постоянное соотношение изучаемых особенностей конструирования объектов, с потребностями в текстографическом материале у полиграфической отрасли. Как итог предполагается самореализация студентов в выполнении определенного ряда задач в рамках обозначенных преподавателем ограничений, опирающихся на требования отрасли.

# **Темы заданий для доработки макетов, выполняемых на практическом занятии**:

- 1. Подготовка к печати одностраничного печатного издания
- 2. Треппинг и оверпринт
- 3. Спуск полос и подготовка макета к различным видам печати
- 4. Разработка дизайна продукции по стандартам «Worldskills»:
- Разработка логотипа для бренда дизайнерской одежды
- Дизайн брендовой нашивки для моделей одежды
- Дизайн бирки-ценника для моделей одежды
- Дизайн серии фирменных открыток
- Дизайн рекламного плаката.

Методические указания для завершения макетов самостоятельно представлены в описаниях требований к выполнению заданий и методических рекомендациях к практическим работам и выполнению разноуровневых задач и заданий.

## **Методические рекомендации по выполнению заданий для самостоятельной работы**

## **Задание 1. Дизайн серии фирменных открыток**

Разработайте дизайн серии фирменных открыток для поздравления клиентов с праздниками Новый год, День Святого Валентина, День Рождения. Открытки должны быть универсальными и подходить для клиентов мужчин и женщин.

Программа: Adobe Illustrator, Adobe InDesign, Adobe Photoshop (на выбор) Технические требования:

- Тип печати: офсет

- Цвета: 4+0, CMYK

- Размер: 105х148 мм (вертикальный или горизонтальный)

- Припуски под обрезку: 5 мм

- Шрифты в кривые

- ICC Profile: Coated FOGRA39 (ISO 12647-2:2004)

- Форматы используемых изображений: .tif, .psd, .ai, .eps.

- Разрешение изображений: 255–300 dpi

Необходимые элементы:

- Логотип бренда, разработанный вами в Л.Р.№4

- Текст из файла «Skill40\_New\_Postcard.rtf»

- В качестве иллюстраций используйте фото из папки «Skill40\_New\_Photos»

- Собственная графика

Вам нужно предоставить:

- Рабочие файлы по количеству открыток

- Файлы pdf-x1a по количеству открыток с метками реза

- Скомпонованные и распечатанные результаты заданий 1-4 на листе формата А3 и наклеенные на черный картон

## **Задание 2. Дизайн рекламного плаката**

Разработка рекламного плаката для бренда дизайнерской одежды AdvancedPeople в соответствии с основными концептуальными идеями марки. Плакат будет размещаться в торговых центрах, остановках общественного транспорта, а также в качестве рекламного постера в журнале.

Программы: Adobe Illustrator, Adobe InDesign, Adobe Photoshop (на выбор)

Технические требования:

- Тип печати: офсет

- Цвета: CMYK

- Размер: А3, портретная ориентация

- Поля: 3 мм

- ICC Profile: Coated FOGRA39 (ISO 12647-2:2004)

- Форматы используемых изображений: .tif, .psd, .ai, .eps.

- Разрешение изображений: 255–300 dpi

Необходимые элементы:

- Логотип бренда, разработанный вами в Л.Р.№4

- Текст из файла «Skill40 New Poster»

- В качестве иллюстраций используйте фото из папки «Skill40\_New\_Photos» или собственную графику

Вам нужно предоставить:

- Файл pdf-x1a с метками реза и регистрации

- Распечатанный плакат, наклеенный на пенокартон формата А3 для презентации

# **Требования к представлению и оформлению результатов самостоятельной работы.**

Представляемая информация должна быть систематизирована, последовательна и логически связана. Демонстрируется в требуемом формате с грамотным использованием информационных, компьютерных и сетевых технологий. Бегло и точно применяется терминологический аппарат предметной области.

На рабочем столе должна быть создана папка YY\_MOD2 (где YY — это номер вашего рабочего места). Эта папка должна включать подпапки: Task1, Task2. Они, в свою очередь, должны содержать папки:

Native: папка должна содержать исходные файлы, которые вы использовали для создания проекта (программные, шрифты, прилинкованные изображения)

- Final: папка должна содержать финальные файлы, которые вы должны предоставить согласно заданию.

Файлы, сохраненные вне вышеописанной структуры, оцениваться не будут.

Распечатанные работы должны быть выполнены в строгом соответствии с разработанным форматом издания и его техническими требованиями с учетом послепечатных процессов (ламинирования, вырубки штампом, фальцовки и склейки)

#### **Методические рекомендации по подготовке к зачету**

К зачету допускаются студенты, выполнившие требования программы курса, посещающие занятия и не имеющие задолженностей по практической части курса.

Рекомендации по подготовке к зачету указаны в методических рекомендациях по освоению курса.

#### **Критерии оценки выполнения самостоятельной работы**

В рамках данного курса вся деятельность направлена на освоение теории и методологии дизайна. Теоретический и практический курсы нуждаются лишь в контроле усвоения и исполнения без присвоения баллов по соответствующим видам деятельности.

Теоретический материал будет считаться усвоенным, если при устных ответах на занятиях и демонстрации уровня освоения знаний студент демонстрирует навыки ведения профессиональных дискуссий, оперируя терминологическим аппаратом и различными авторитетными источниками, в том числе представленными в списке литературы.

Практический материал засчитывается как усвоенный в случае наличия у студента в списке его активностей устных ответов на практических занятиях, индивидуально выполненных практических заданий.

В случае, если студент не демонстрирует усвоенные теоретические и практические знания и навыки, не может объяснить основные положения изучаемой дисциплины самостоятельная работа не считается выполненной.

Приложение 2

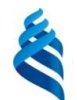

МИНИСТЕРСТВО ОБРАЗОВАНИЯ И НАУКИ РОССИЙСКОЙ ФЕДЕРАЦИИ Федеральное государственное автономное образовательное учреждение высшего образования **«Дальневосточный федеральный университет»** (ДВФУ)

**ШКОЛА ИСКУССТВА, КУЛЬТУРЫ И СПОРТА**

**ФОНД ОЦЕНОЧНЫХ СРЕДСТВ по дисциплине «Технологии полиграфии» Направление подготовки 54.03.01 Дизайн** профиль «Графический дизайн» **Форма подготовки очная**

> **Владивосток 2016**

# **Паспорт фонда оценочных средств по дисциплине «Технологии полиграфии»**

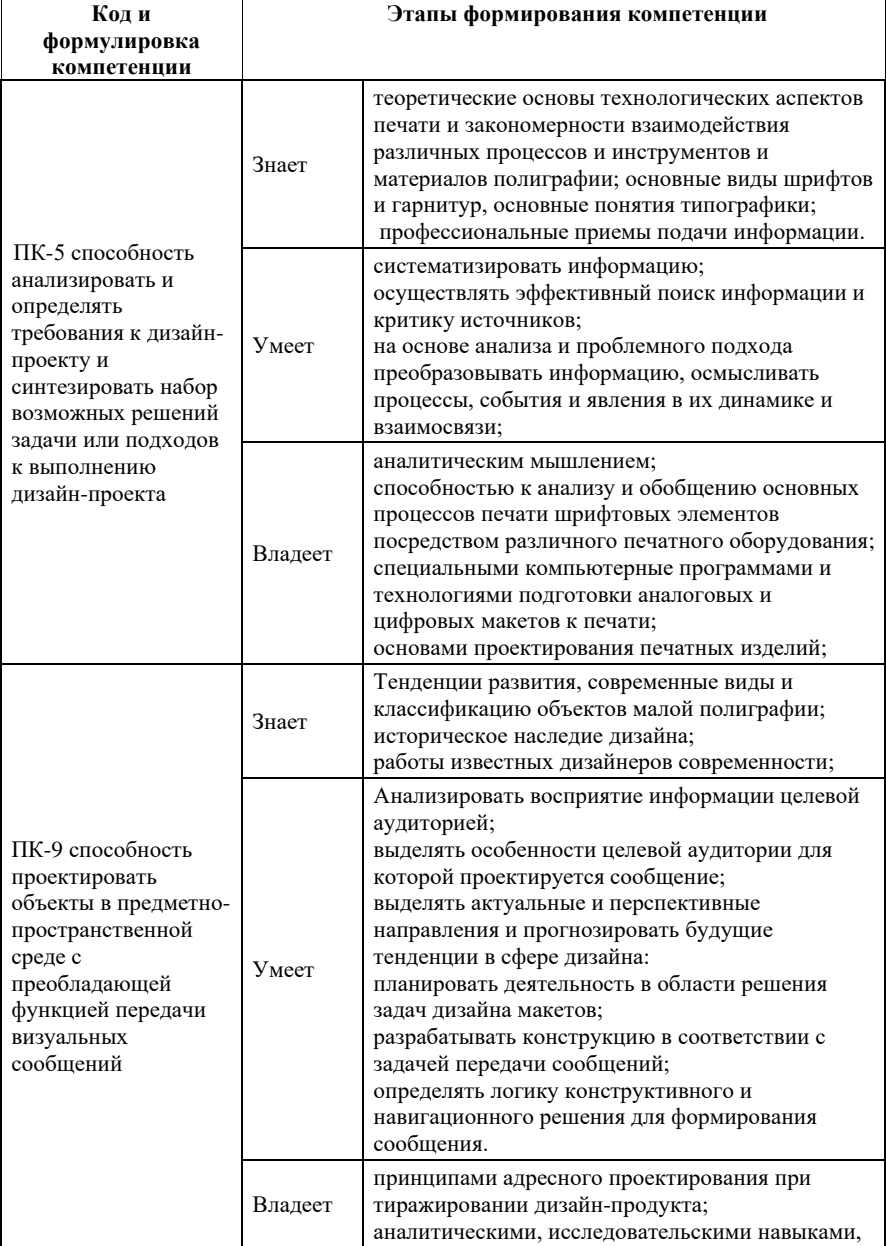

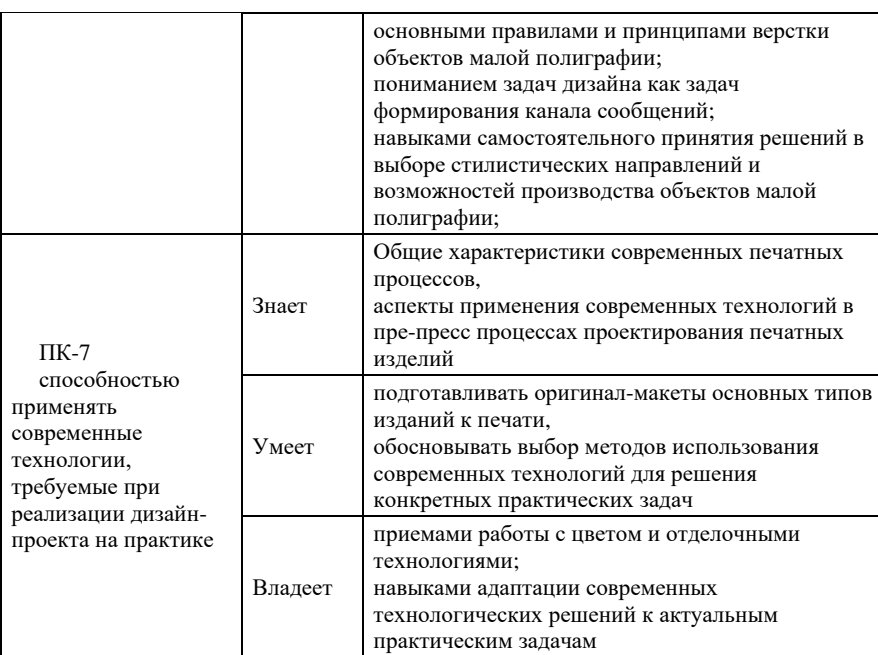

# **КОНТРОЛЬ ДОСТИЖЕНИЯ ЦЕЛЕЙ КУРСА**

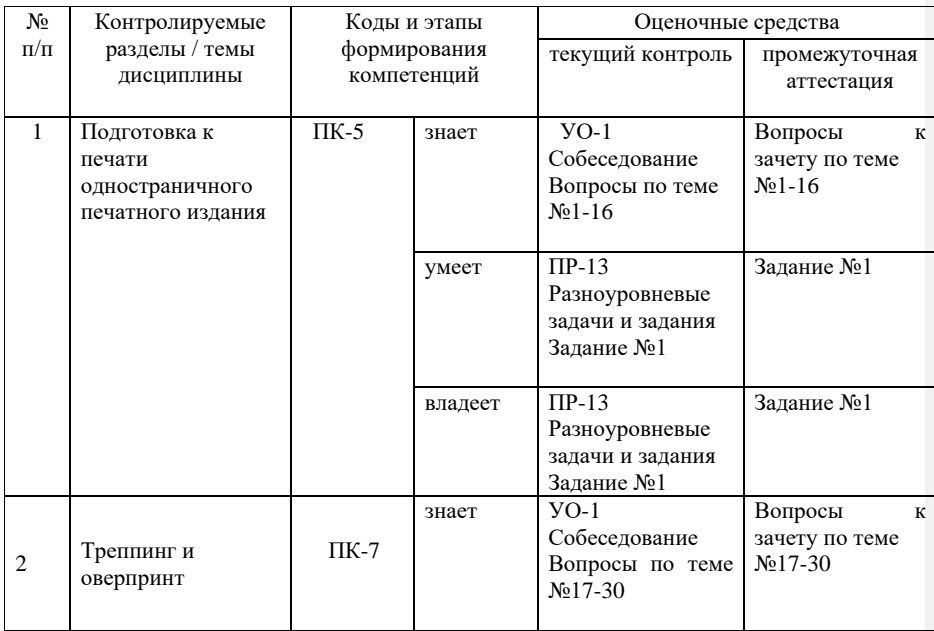

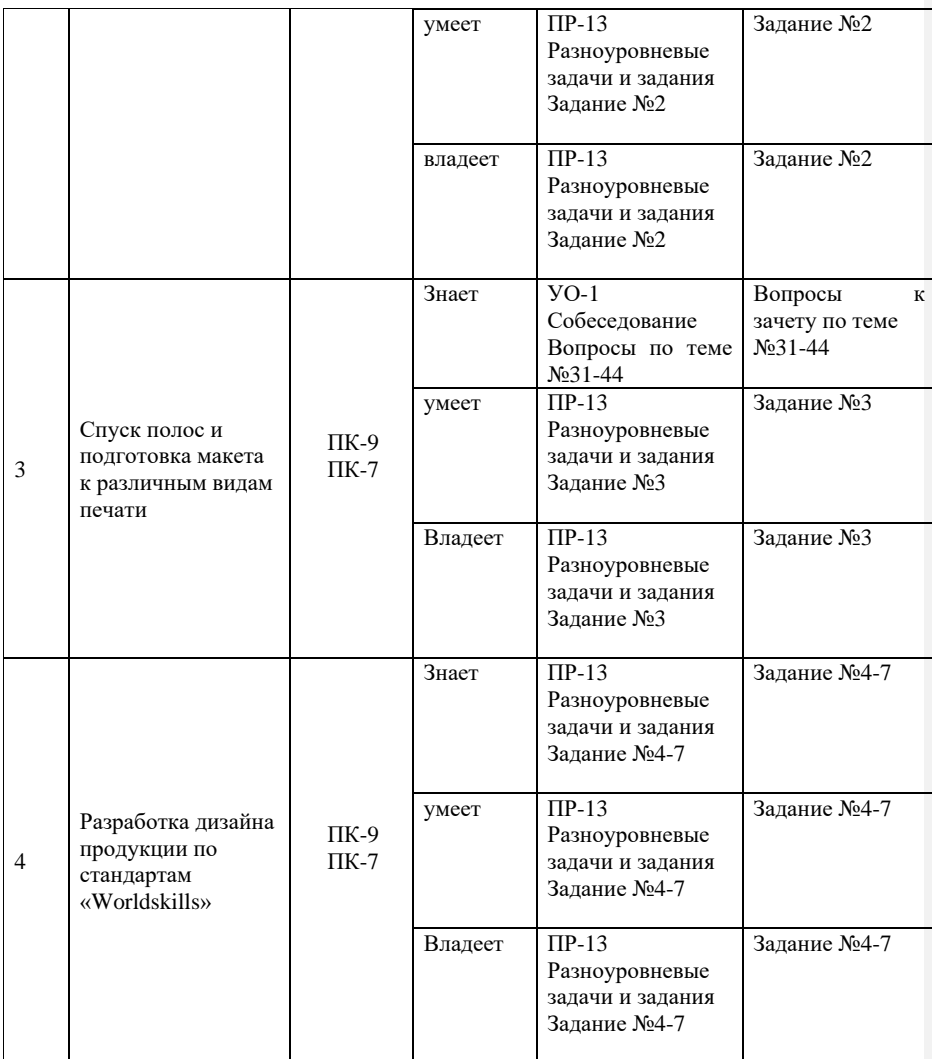

# **Шкала оценивания уровня сформированности компетенций**

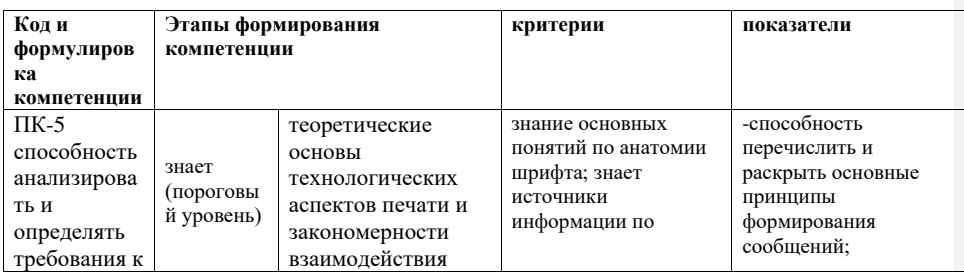

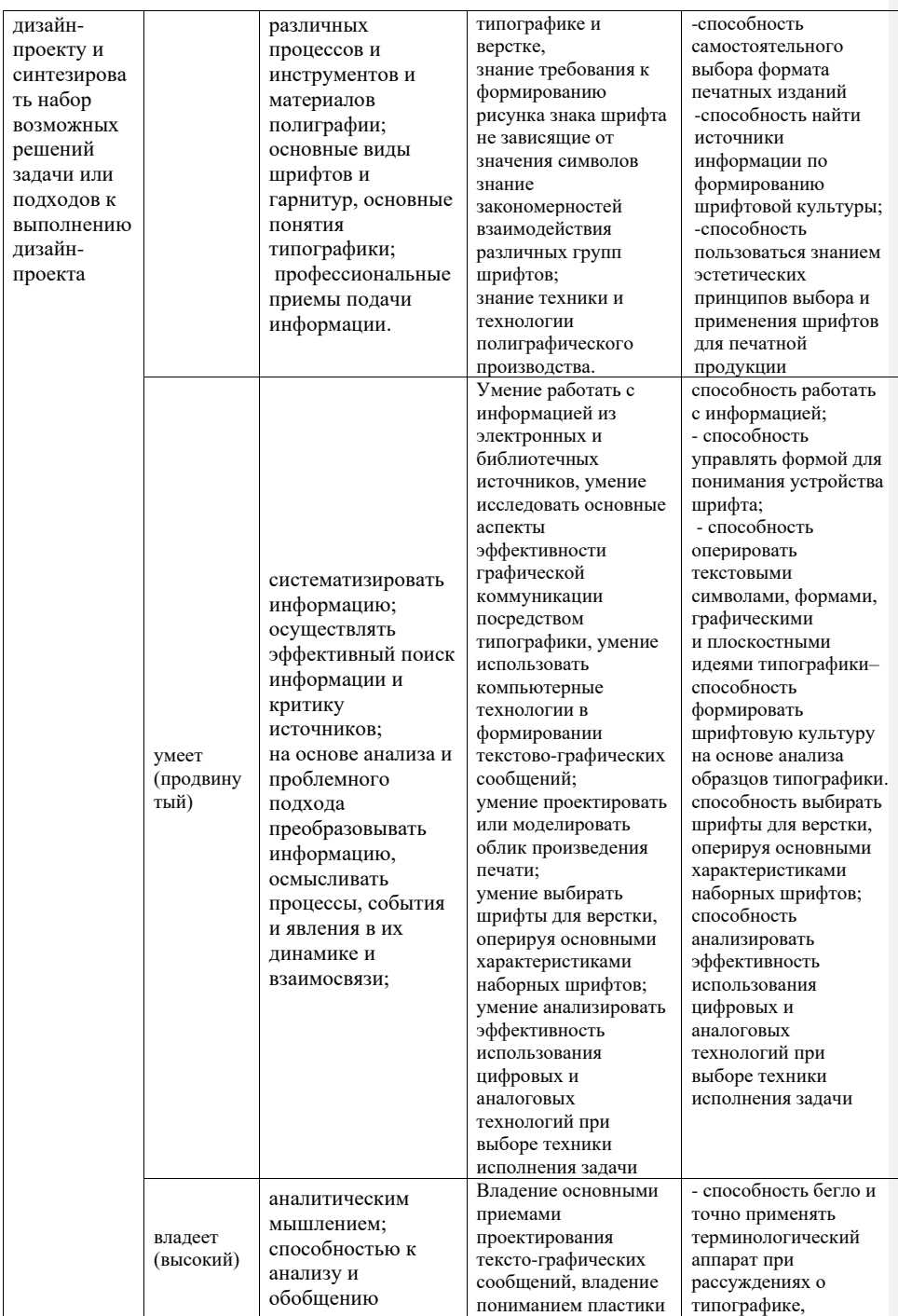

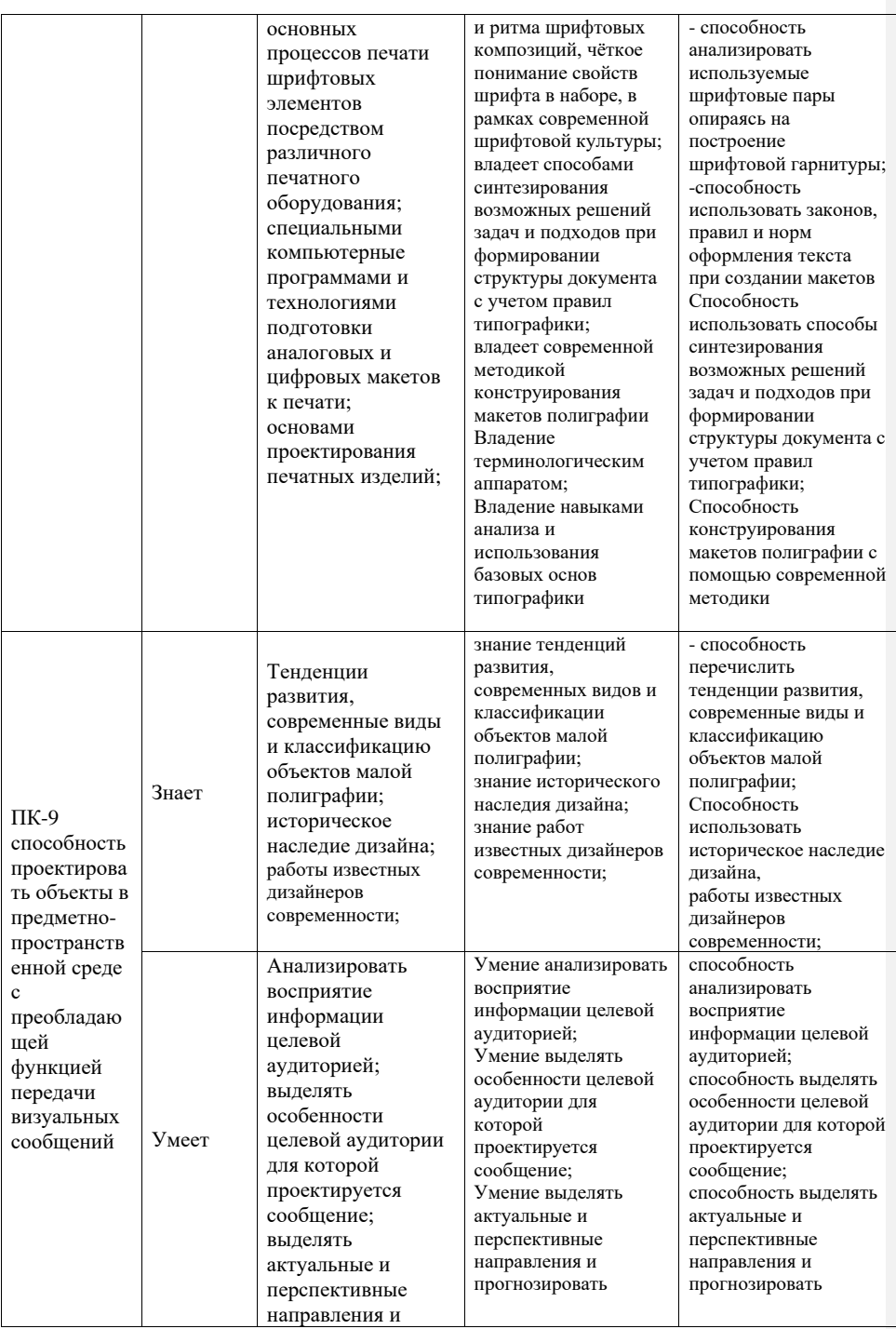

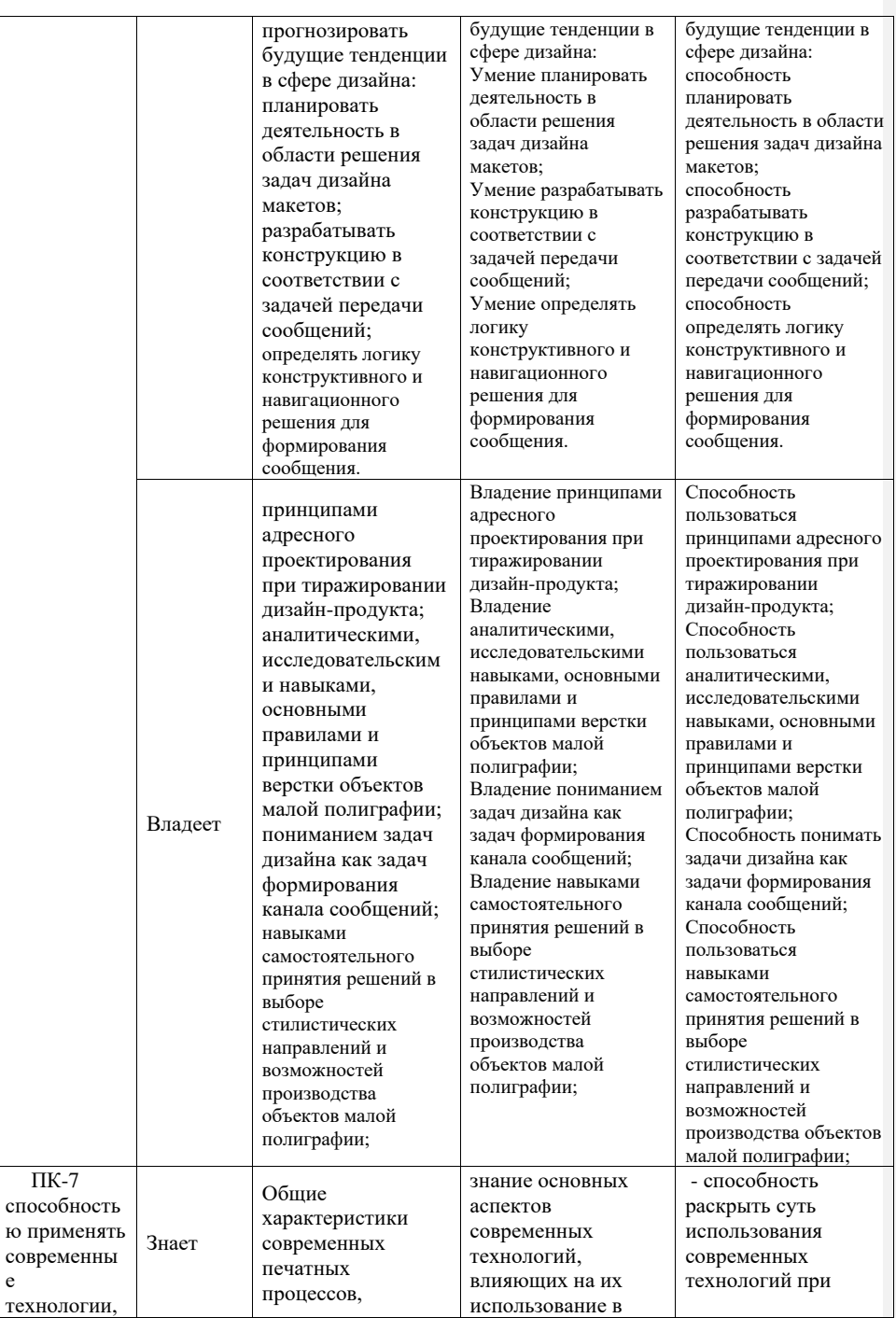

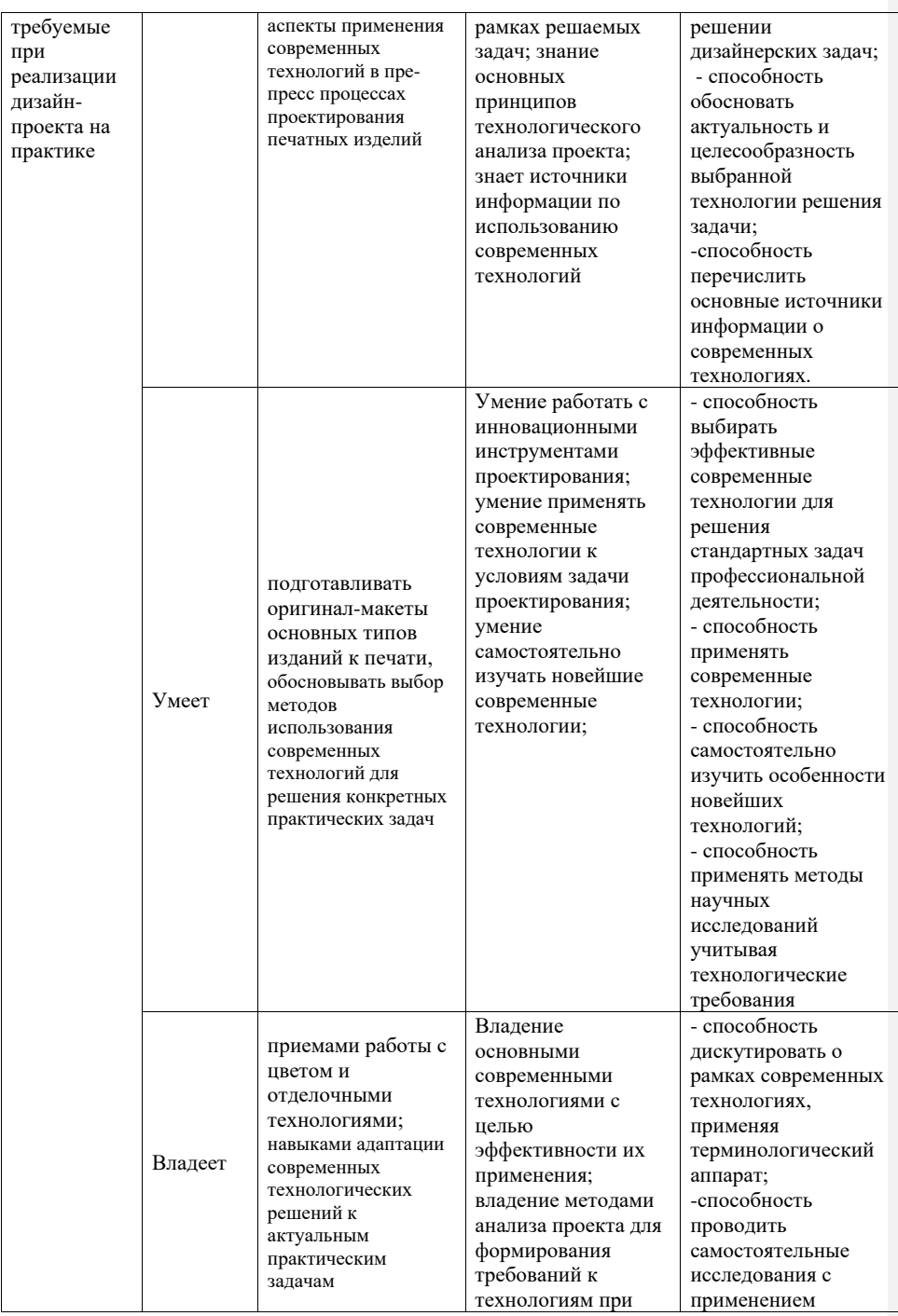

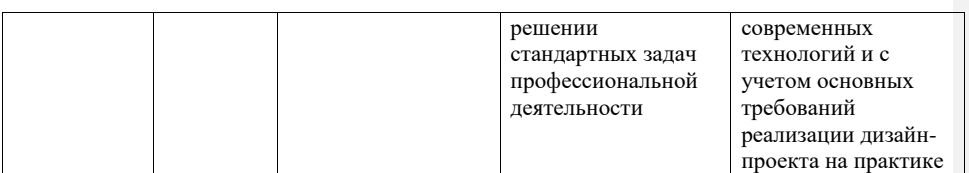

## **Методические рекомендации, определяющие процедуры оценивания результатов освоения дисциплины**

## **Оценочные средства для промежуточной аттестации**

Промежуточная аттестация студентов по дисциплине «Технологии полиграфии» проводится в соответствии с локальными нормативными актами ДВФУ и является обязательной.

Практическая часть заданий выносится на коллегиальный просмотр.

Теоретическая часть дисциплины проверяется на устном зачете по ответам на представленные вопросы. Содержание билетов формируется по принципу подбора вопросов из разных разделов в количестве два вопроса.

#### **Вопросы к билетам.**

- 1. Основные этапы допечатной подготовки публикации
- 2. Параметры печати оригинал-макета
- 3. Аппаратные средства получения изображений
- 4. Аппаратные средства вывода изображений
- 5. Репродукционные процессы с постоянными печатными формами
- 6. Репродукционные процессы с переменными печатными формами
- 7. Классификация печатных процессов
- 8. Основные способы печати: общая характеристика
- 9. Классификация фотоформ
- 10.Основные требования к фотоформам
- 11.Классификация печатных форм
- 12.Способы изготовления печатных форм
- 13.Способы высокой печати: ксилография, тигельная печать, флексография
- 14.Способы высокой печати: тетрадная печать, тампонография, стереотипия

15.Способы тиснения

- 16.Способы плоской печати: литография, фототипия, ди-лито
- 17.Офсетная листовая печать
- 18.Офсетная рулонная печать
- 19.Офсет. Цветоделение, цветопроба, создание форм, печать форм, подготовка пресса, цветобалансировка.
- 20.Основные элементы ротационных печатных машин
- 21.Сухая офсетная печать
- 22.Фотовывод, CtP роль и преимущества в современных печатных процессах и технологиях.
- 23.Трафаретная печать: общая характеристика
- 24.Плоская трафаретная печать
- 25.Способы трафаретной печати: ризография, декалькомания
- 26.Глубокая печать: общая характеристика
- 27.Формы для глубокой печати
- 28.Способы глубокой печати
- 29.Способы цифровой печати: матричная, электрографическая печать
- 30.Способы струйной печати
- 31.Качественные характеристики изображения.
- 32.Треппинг и оверпринт.
- 33.Блиды.
- 34.Растр основная характеристика офсетного процесса. Углы поворота растра. Муар.
- 35.Способы улучшения качества печати.
- 36.Современные издательские системы
- 37.Цветовые модели.
- 38.Цветоделение, вывод печатных форм.
- 39.Общие особенности подготовки макетов для печати
- 40.Объекты тиражирования и материалы. Основная листовая продукция (книга, брошюра, газета).
- 41.Упаковка и POSM/POP-формы (рекламные конструкции из картона и бумаги, стикеры, скретч-карты и т.п.)
- 42.Послепечатная обработка изданий: фальцовка, подборка, обрезка
- 43.Послепечатная обработка изданий: сшивание, переплет
- 44.Скорость производственных процессов, повторяемость, самоконтроль качества, многооперационность.

## **Критерии оценки зачета по дисциплине «Технологии полиграфии»:**

Зачет выставляется студенту, если он глубоко и прочно усвоил программный материал, умеет тесно увязывать теорию с практикой, свободно справляется с задачами применения знаний различных процессов полиграфии при разработке основных типов объектов малой полиграфии, правильно

обосновывает принятое решение в выборе средств навигации по изданию, владеет разносторонними навыками и приемами выполнения практических задач по критериям:

соответствие работы техническому заданию;

оригинальность графической идеи;

информативность и навигационная структура издания;

подготовка макета издания к печати;

послепечатная подготовка.

Зачет не выставляется студенту, который не знает значительной части программного материала, допускает существенные ошибки, неуверенно, с большими затруднениями выполняет практические работы. Как правило, оценка «неудовлетворительно» ставится студентам, которые не могут продолжить обучение без дополнительных занятий по соответствующей дисциплине.

#### **Оценочные средства для текущей аттестации**

Текущая аттестация студентов по дисциплине «Технологии полиграфии» проводится в соответствии с локальными нормативными актами ДВФУ и является обязательной.

Текущая аттестация по дисциплине «Технологии полиграфии» проводится в форме контрольных мероприятий (*защиты практической работы*) по оцениванию фактических результатов обучения студентов.

Объектами оценивания выступают:

− учебная дисциплина (активность на занятиях, своевременность выполнения различных видов заданий, посещаемость всех видов занятий по аттестуемой дисциплине);

степень усвоения теоретических знаний;

уровень овладения практическими умениями и навыками по всем видам учебной работы;

− результаты самостоятельной работы.

В процессе преподавания дисциплины «Технологии полиграфии» используются следующие оценочные средства:

*Устный опрос (УО):*

Собеседование (ОУ-1)

*Творческие задания:*

ПР-13 Разноуровневые задачи и задания

## **УО-1 – собеседование. Вопросы собеседования**

1. Основные этапы допечатной подготовки публикации

- 2. Параметры печати оригинал-макета
- 3. Аппаратные средства получения изображений
- 4. Аппаратные средства вывода изображений
- 5. Репродукционные процессы с постоянными печатными формами
- 6. Репродукционные процессы с переменными печатными формами
- 7. Классификация печатных процессов
- 8. Основные способы печати: общая характеристика
- 9. Классификация фотоформ
- 10.Основные требования к фотоформам
- 11.Классификация печатных форм
- 12.Способы изготовления печатных форм
- 13.Способы высокой печати: ксилография, тигельная печать, флексография
- 14.Способы высокой печати: тетрадная печать, тампонография, стереотипия
- 15.Способы тиснения
- 16.Способы плоской печати: литография, фототипия, ди-лито
- 17.Офсетная листовая печать
- 18.Офсетная рулонная печать
- 19.Офсет. Цветоделение, цветопроба, создание форм, печать форм, подготовка пресса, цветобалансировка.
- 20.Основные элементы ротационных печатных машин
- 21.Сухая офсетная печать
- 22.Фотовывод, CtP роль и преимущества в современных печатных процессах и технологиях.
- 23.Трафаретная печать: общая характеристика
- 24.Плоская трафаретная печать
- 25.Способы трафаретной печати: ризография, декалькомания
- 26.Глубокая печать: общая характеристика
- 27.Формы для глубокой печати
- 28.Способы глубокой печати
- 29.Способы цифровой печати: матричная, электрографическая печать
- 30.Способы струйной печати
- 31.Качественные характеристики изображения.
- 32.Треппинг и оверпринт.
- 33.Блиды.
- 34.Растр основная характеристика офсетного процесса. Углы поворота растра. Муар.
- 35.Способы улучшения качества печати.
- 36.Современные издательские системы
- 37.Цветовые модели.
- 38.Цветоделение, вывод печатных форм.
- 39.Общие особенности подготовки макетов для печати
- 40.Объекты тиражирования и материалы. Основная листовая продукция (книга, брошюра, газета).
- 41.Упаковка и POSM/POP-формы (рекламные конструкции из картона и бумаги, стикеры, скретч-карты и т.п.)
- 42.Послепечатная обработка изданий: фальцовка, подборка, обрезка
- 43.Послепечатная обработка изданий: сшивание, переплет
- 44.Скорость производственных процессов, повторяемость, самоконтроль качества, многооперационность.

## **Критерии оценки (устный ответ)**

*Ответ считается зачтенным,* если студент показывает прочные знания основных понятий и определений в области создания объектов полиграфии, отличается глубиной и полнотой раскрытия темы; владеет терминологическим аппаратом; умеет давать аргументированные ответы, приводить примеры; логичен и последователен в ответе; умеет приводить примеры современных проблем разработки изданий для полиграфической отрасли.

*Ответ не считается зачтенным* если студент обнаруживает незнание основных понятий области создания объектов полиграфии, отличается незнанием основных вопросов теории; не сформированы навыки анализа графического произведения; не умеет давать аргументированные ответы; отсутствует логика и последовательность.

## **Темы индивидуальных разноуровневых задач и заданий**:

- 1. Подготовка к печати одностраничного печатного издания
- 2. Треппинг и оверпринт
- 3. Спуск полос и подготовка макета к различным видам печати
- 4. Разработка дизайна продукции по стандартам «Worldskills»:
	- a. Разработка логотипа для бренда дизайнерской одежды
	- b. Дизайн брендовой нашивки для моделей одежды
	- c. Дизайн бирки-ценника для моделей одежды
	- d. Дизайн серии фирменных открыток
	- e. Дизайн рекламного плаката.

# **Критерии оценки разноуровневых заданий, выполняемых на практическом занятии**

#### *задание считается выполненным*, если:

Проведен анализ задачи. Обозначена актуальность решения задачи, направления применения результатов. Решения задачи разработаны в соответствии с современными тенденциями разработки объектов дизайна в полиграфической области.

Представляемая информация последовательна, демонстрируется в требуемом формате с уместным, использованием информационных, компьютерных и сетевых технологий, уместно применяется терминологический аппарат предметной области.

Усвоены основные принципы выполнения технических требований к заданию.

Линейно-конструктивная часть задачи выполняется без серьезных ошибок.

## *задание не считается выполненным,* если:

Цитируются устаревшие дизайн-решения, не отражающие знание современного состояния дизайн-деятельности в полиграфии.

Представляемая информация логически не связана. Не использованы профессиональные термины.

Не усвоены основные принципы выполнения технических требований к заданию.

Линейно-конструктивная часть проекта выполнена с серьезными ошибками. Больше 4 ошибок в представляемой информации.